#### **NOKIA** Developer

# [Category:Deployment/Installation](http://developer.nokia.com/community/wiki/Category:Deployment/Installation_on_Java_ME) on Java ME

This portal contains [Java](http://developer.nokia.com/community/wiki/Category:Java_ME) ME articles about Deployment and Installation.

- Jad & manifest [entries/attributes](http://developer.nokia.com/community/wiki/Jad_%26_manifest_entries/attributes) . . ilarimikkonen\_work
- How to install Java ME [application](http://developer.nokia.com/community/wiki/How_to_install_Java_ME_application_in_mobile_phone) in mobile phone . . oneeng
- **MIDlet JAR Manifest [essentials](http://developer.nokia.com/community/wiki/MIDlet_JAR_Manifest_essentials) . . balagopalks**
- Java [Application](http://developer.nokia.com/community/wiki/Java_Application_Descriptor_(JAD)_essentials) Descriptor (JAD) essentials . . balagopalks  $\blacksquare$
- How to add multiple midlets in [manifest](http://developer.nokia.com/community/wiki/How_to_add_multiple_midlets_in_manifest_file) file . . skalogir
- **[JAR](http://developer.nokia.com/community/wiki/JAR)** . . skalogir
- [JAD](http://developer.nokia.com/community/wiki/JAD) . . skalogir
- **[Predefined](http://developer.nokia.com/community/wiki/Predefined_UID_attribute_must_be_present_in_both_JAD_and_JAR_files) UID attribute must be present in both JAD and JAR files . . skalogir**
- [Reduce](http://developer.nokia.com/community/wiki/Reduce_JAR_Size) JAR Size . . hamishwillee
- How to send a jar file from a Java ME app using [Bluetooth](http://developer.nokia.com/community/wiki/How_to_send_a_jar_file_from_a_Java_ME_app_using_Bluetooth) . . vdharankar
- MIDlets may not be [reinstalled](http://developer.nokia.com/community/wiki/MIDlets_may_not_be_reinstalled_after_firmware_update_in_S60_5th_Edition_(Known_Issue)) after firmware update in S60 5th Edition (Known Issue) . . Forum Nokia KB
- [Launching](http://developer.nokia.com/community/wiki/Launching_Java_apps_at_phone_startup) Java apps at phone startup . . dcrocha
- [Installing](http://developer.nokia.com/community/wiki/Installing_Java_apps_and_WRT_widgets_using_sis_files) Java apps and WRT widgets using sis files . . dcrocha
- [Updating](http://developer.nokia.com/community/wiki/Updating_a_MIDlet_on_the_memory_card_does_not_work_correctly_with_Symbian_backup_and_restore_(Known_Issue)) a MIDlet on the memory card does not work correctly with Symbian backup and restore (Known Issue) . . Forum Nokia KB
- Delivery and [Installation](http://developer.nokia.com/community/wiki/Delivery_and_Installation_of_MIDlets) of MIDlets . . vkmunjpara
- How to install Java ME [application](http://developer.nokia.com/community/wiki/How_to_install_Java_ME_application_in_mobile_phone) in mobile phone
- [Generate](http://developer.nokia.com/community/wiki/Generate_JAD_from_JAR_file) JAD from JAR file
- $\blacksquare$  [Installing](http://developer.nokia.com/community/wiki/Installing_Java_apps_and_WRT_widgets_using_sis_files) Java apps and WRT widgets using sis files
- How to send a jar file from a Java ME app using [Bluetooth](http://developer.nokia.com/community/wiki/How_to_send_a_jar_file_from_a_Java_ME_app_using_Bluetooth)
- **MIDlet JAR Manifest [essentials](http://developer.nokia.com/community/wiki/MIDlet_JAR_Manifest_essentials)**
- Jad & manifest [entries/attributes](http://developer.nokia.com/community/wiki/Jad_%26_manifest_entries/attributes)
- Java [Application](http://developer.nokia.com/community/wiki/Java_Application_Descriptor_(JAD)_essentials) Descriptor (JAD) essentials  $\blacksquare$
- [Launching](http://developer.nokia.com/community/wiki/Launching_Java_apps_at_phone_startup) Java apps at phone startup  $\blacksquare$
- $\blacksquare$ .14D
- [Reduce](http://developer.nokia.com/community/wiki/Reduce_JAR_Size) JAR Size
- [JAR](http://developer.nokia.com/community/wiki/JAR)
- $\blacksquare$  How to install an [application](http://developer.nokia.com/community/wiki/How_to_install_an_application_on_the_Game_phone%27s_menu) on the Game phone's menu
- How to install a Java ME [application](http://developer.nokia.com/community/wiki/How_to_install_a_Java_ME_application_on_a_mobile_device) on a mobile device
- $\blacksquare$  How to add multiple midlets in [manifest](http://developer.nokia.com/community/wiki/How_to_add_multiple_midlets_in_manifest_file) file
- **[Update](http://developer.nokia.com/community/wiki/Update_Midlet) Midlet**
- How to send a jar file from a Java ME app using [Bluetooth](http://developer.nokia.com/community/wiki/How_to_send_a_jar_file_from_a_Java_ME_app_using_Bluetooth) . . vinuk4u
- MIDlets may not be [reinstalled](http://developer.nokia.com/community/wiki/MIDlets_may_not_be_reinstalled_after_firmware_update_in_S60_5th_Edition_(Known_Issue)) after firmware update in S60 5th Edition (Known Issue) . . Kbwiki  $\blacksquare$
- [Launching](http://developer.nokia.com/community/wiki/Launching_Java_apps_at_phone_startup) Java apps at phone startup . . dcrocha
- How to add multiple midlets in [manifest](http://developer.nokia.com/community/wiki/How_to_add_multiple_midlets_in_manifest_file) file . . dinanath.d
- [Installing](http://developer.nokia.com/community/wiki/Installing_Java_apps_and_WRT_widgets_using_sis_files) Java apps and WRT widgets using sis files . . dcrocha  $\blacksquare$
- [Updating](http://developer.nokia.com/community/wiki/Updating_a_MIDlet_on_the_memory_card_does_not_work_correctly_with_Symbian_backup_and_restore_(Known_Issue)) a MIDlet on the memory card does not work correctly with Symbian backup and restore (Known Issue). . Kbwiki
- MIDlet cannot be installed with extra [whitespace](http://developer.nokia.com/community/wiki/MIDlet_cannot_be_installed_with_extra_whitespace_characters_in_JAD_file_(Known_Issue)) characters in JAD file (Known Issue) . . Technical writer 1
- [Downloading](http://developer.nokia.com/community/wiki/Downloading_a_Java_ME_application_fails_after_recovering_signal_(Known_Issue)) a Java ME application fails after recovering signal (Known Issue). Technical writer 1
- [Predefined](http://developer.nokia.com/community/wiki/Predefined_UID_attribute_must_be_present_in_both_JAD_and_JAR_files) UID attribute must be present in both JAD and JAR files . . Technical writer 1
- Delivery and [Installation](http://developer.nokia.com/community/wiki/Delivery_and_Installation_of_MIDlets) of MIDlets . . sparkystar
- [Updating](http://developer.nokia.com/community/wiki/Updating_MIDlets_on_Series_40_phones_(Known_Issue)) MIDlets on Series 40 phones (Known Issue) . . Technical writer 1
- Restricting a Java [application](http://developer.nokia.com/community/wiki/Restricting_a_Java_application_to_Nokia_devices_only) to Nokia devices only . . Technical writer 2  $\blacksquare$
- Removing the persistent storage (RMS) during [application](http://developer.nokia.com/community/wiki/Removing_the_persistent_storage_(RMS)_during_application_update) update . . Technical writer 2
- Defining the [installation](http://developer.nokia.com/community/wiki/Defining_the_installation_folder_for_a_MIDlet) folder for a MIDlet . . Technical writer 2
- Java [Application](http://developer.nokia.com/community/wiki/Java_Application_Descriptor_(JAD)_essentials) Descriptor (JAD) essentials . . adilb
- [Launching](http://developer.nokia.com/community/wiki/Launching_Java_apps_at_phone_startup) Java apps at phone startup . . dcrocha

## Articles

#### **D**

- Defining the [installation](http://developer.nokia.com/community/wiki/Defining_the_installation_folder_for_a_MIDlet) folder for a MIDlet
- Delivery and [Installation](http://developer.nokia.com/community/wiki/Delivery_and_Installation_of_MIDlets) of MIDlets
- [Downloading](http://developer.nokia.com/community/wiki/Downloading_a_Java_ME_application_fails_after_recovering_signal_(Known_Issue)) a Java ME application fails after recovering signal (Known Issue)

#### **G**

[Generate](http://developer.nokia.com/community/wiki/Generate_JAD_from_JAR_file) JAD from JAR file

#### **H**

- file
- How to install Java ME [application](http://developer.nokia.com/community/wiki/How_to_install_Java_ME_application_in_mobile_phone) in mobile phone
- How to install a Java ME [application](http://developer.nokia.com/community/wiki/How_to_install_a_Java_ME_application_on_a_mobile_device) on a mobile device
- $\blacksquare$  How to install an [application](http://developer.nokia.com/community/wiki/How_to_install_an_application_on_the_Game_phone%27s_menu) on the Game phone's menu
- How to send a jar file from a Java ME app using [Bluetooth](http://developer.nokia.com/community/wiki/How_to_send_a_jar_file_from_a_Java_ME_app_using_Bluetooth)

### **C**

- Como [adicionar](http://developer.nokia.com/community/wiki/Como_adicionar_m%C3%BAltiplas_MIDlets_no_arquivo_manifest) múltiplas MIDlets no arquivo manifest  $\blacksquare$
- Como instalar aplicações Java ME em [dispositivos](http://developer.nokia.com/community/wiki/Como_instalar_aplica%C3%A7%C3%B5es_Java_ME_em_dispositivos_m%C3%B3veis) móveis
- Como instalar uma [aplicação](http://developer.nokia.com/community/wiki/Como_instalar_uma_aplica%C3%A7%C3%A3o_no_menu_Jogos) no menu Jogos

#### **I**

[Informações](http://developer.nokia.com/community/wiki/Informa%C3%A7%C3%B5es_sobre_o_Descritor_de_Aplicativos_(JAD)) sobre o Descritor de Aplicativos (JAD)

## **S**

■ Series 40 [设备可用](http://developer.nokia.com/community/wiki/Series_40_%E8%AE%BE%E5%A4%87%E5%8F%AF%E7%94%A8JAD_%E4%BB%A5%E5%8F%8A_JAR_manifest_%E5%B1%9E%E6%80%A7%E5%88%97%E8%A1%A8)JAD 以及 JAR manifest 属性列表

#### 中

[中文](http://developer.nokia.com/community/wiki/%E4%B8%AD%E6%96%87_JAD) JAD

#### 如

[如何在手機裡安裝](http://developer.nokia.com/community/wiki/%E5%A6%82%E4%BD%95%E5%9C%A8%E6%89%8B%E6%A9%9F%E8%A3%A1%E5%AE%89%E8%A3%9DJava_ME%E6%87%89%E7%94%A8%E7%A8%8B%E5%BC%8F)Java ME應用程式

## **A**

- Adding a MIDlet icon in S60 2nd Edition [\(Known](http://developer.nokia.com/community/wiki/Archived:Adding_a_MIDlet_icon_in_S60_2nd_Edition_(Known_Issue)) Issue)
- [Conversion](http://developer.nokia.com/community/wiki/Archived:Conversion_error_during_MIDlet_installation_on_S60_devices_(Known_Issue)) error during MIDIet installation on S60 devices (Known Issue)
- Handling [exclamation](http://developer.nokia.com/community/wiki/Archived:Handling_exclamation_marks_in_JAR_URLs_(Known_Issue)) marks in JAR URLs (Known Issue)
- **Installing signed MIDlets not [supported](http://developer.nokia.com/community/wiki/Archived:Installing_signed_MIDlets_not_supported_on_Nokia_6600_early_firmware_(Known_Issue))** on Nokia 6600 early firmware (Known Issue) **MIDlets installed on a memory card**
- MIDLlet will not start if there are UTF-8 characters in [MIDlet-Name](http://developer.nokia.com/community/wiki/Archived:MIDLlet_will_not_start_if_there_are_UTF-8_characters_in_MIDlet-Name_attribute_on_S60_2nd_Edition_(Known_Issue)) attribute on Maximum size of OTA MIDlet S60 2nd Edition (Known Issue)
- 
- **[Installing](http://developer.nokia.com/community/wiki/Installing_Java_apps_and_WRT_widgets_using_sis_files) Java apps and WRT widgets** using sis files
- 

**J**

**I**

- [JAD](http://developer.nokia.com/community/wiki/JAD)
- [JAR](http://developer.nokia.com/community/wiki/JAR)
- Jad & manifest [entries/attributes](http://developer.nokia.com/community/wiki/Jad_%26_manifest_entries/attributes)
- Java [Application](http://developer.nokia.com/community/wiki/Java_Application_Descriptor_(JAD)_essentials) Descriptor (JAD) essentials

#### **L**

- How to add multiple midlets in [manifest](http://developer.nokia.com/community/wiki/How_to_add_multiple_midlets_in_manifest_file) [Launching](http://developer.nokia.com/community/wiki/Launching_Java_apps_at_phone_startup) Java apps at phone startup
	- **MIDlet JAR Manifest [essentials](http://developer.nokia.com/community/wiki/MIDlet_JAR_Manifest_essentials)**
	- **MIDlet cannot be installed with extra** [whitespace](http://developer.nokia.com/community/wiki/MIDlet_cannot_be_installed_with_extra_whitespace_characters_in_JAD_file_(Known_Issue)) characters in JAD file (Known Issue)
	- **MIDlets may not be [reinstalled](http://developer.nokia.com/community/wiki/MIDlets_may_not_be_reinstalled_after_firmware_update_in_S60_5th_Edition_(Known_Issue)) after** firmware update in S60 5th Edition (Known Issue)

## **P**

[Predefined](http://developer.nokia.com/community/wiki/Predefined_UID_attribute_must_be_present_in_both_JAD_and_JAR_files) UID attribute must be present in both JAD and JAR files

## **R**

- [Reduce](http://developer.nokia.com/community/wiki/Reduce_JAR_Size) JAR Size
- [Removing](http://developer.nokia.com/community/wiki/Removing_the_persistent_storage_(RMS)_during_application_update) the persistent storage (RMS) during application update
- Restricting a Java [application](http://developer.nokia.com/community/wiki/Restricting_a_Java_application_to_Nokia_devices_only) to Nokia devices only

#### **U**

- **[Update](http://developer.nokia.com/community/wiki/Update_Midlet) Midlet**
- **[Updating](http://developer.nokia.com/community/wiki/Updating_MIDlets_on_Series_40_phones_(Known_Issue)) MIDlets on Series 40 phones** (Known Issue)
- **[Updating](http://developer.nokia.com/community/wiki/Updating_a_MIDlet_on_the_memory_card_does_not_work_correctly_with_Symbian_backup_and_restore_(Known_Issue)) a MIDlet on the memory card** does not work correctly with Symbian backup and restore (Known Issue)

## **A cont.**

**I**

- **Problem when [installing](http://developer.nokia.com/community/wiki/Archived:Problem_when_installing_the_same_MIDlet_to_phone_memory_and_memory_card_on_S60_3rd_Edition_(Known_Issue)) the same** MIDlet to phone memory and memory card on S60 3rd Edition (Known Issue)
- [Upgraded](http://developer.nokia.com/community/wiki/Archived:Upgraded_MIDlets_do_not_work_after_a_power_cycle_on_S60_3rd_Edition_FP1_(Known_Issue)) MIDlets do not work after a power cycle on S60 3rd Edition FP1 (Known Issue)
- **[Upgrading](http://developer.nokia.com/community/wiki/Archived:Upgrading_a_MIDlet_on_Series_40_devices_(Known_Issue)) a MIDlet on Series 40** devices (Known Issue)
- White space [difference](http://developer.nokia.com/community/wiki/Archived:White_space_difference_in_JAD_and_JAR_causes_mismatch_error_with_trusted_MIDlets_(Known_Issue)) in JAD and JAR causes mismatch error with trusted MIDlets (Known Issue)
- download to the Nokia 6230i device is http://developer.nokia.com/community/wiki/Category:Deployme[nt/Installation\\_on\\_Java\\_ME](http://developer.nokia.com/community/wiki/Archived:Maximum_size_of_OTA_MIDlet_download_to_the_Nokia_6230i_device_is_300_KB) (C) Copyright Nokia 2014. All rights reserved.

cannot be [executed](http://developer.nokia.com/community/wiki/Archived:MIDlets_installed_on_a_memory_card_cannot_be_executed_on_other_devices_(Known_Issue)) on other devices

**MIDlet OTA or Web Push [installation](http://developer.nokia.com/community/wiki/Archived:MIDlet_OTA_or_Web_Push_installation_may_fail_in_S60_2nd_Edition_(Known_Issue))** may fail in S60 2nd Edition (Known

**MIDlet [attributes](http://developer.nokia.com/community/wiki/Archived:MIDlet_attributes_on_JAD_and_manifest_files_must_match_(Known_Issue)) on JAD and manifest** files must match (Known Issue) **MIDlet [superdistribution](http://developer.nokia.com/community/wiki/Archived:MIDlet_superdistribution_is_not_supported_in_Series_40_platform_(Known_Issue)) is not** supported in Series 40 platform

- **M**
	-
	-
	-
	-

**A cont.**

Issue)

(Known Issue)

(Known Issue)

ADD\_BODY\_CLASS\_BEGIN collapse\_sub\_categories ADD\_BODY\_CLASS\_END

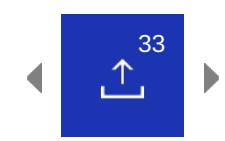